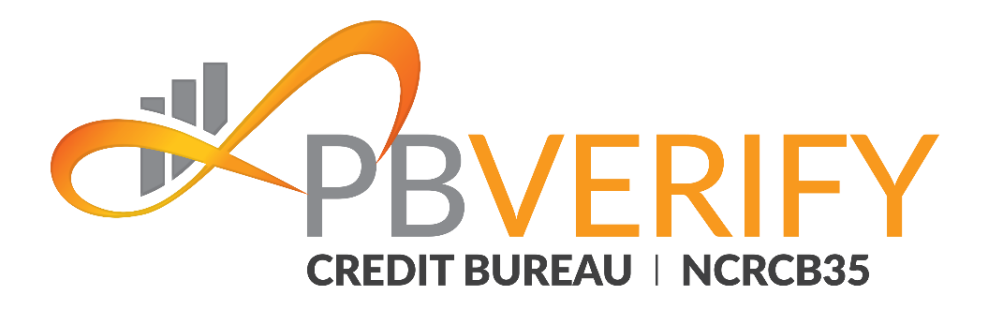

# Consumer KYC Service

Bank Account Holder Check (Realtime)

# ConsumerKYC RESTful Web Service Integration Guide

**Contact pbVerify® Sales:** South Africa – [support@pbverify.co.za](mailto:support@pbverify.co.za) Website - [www.pbVerify.co.za](http://www.pbverify.co.za/) Contact number – 010 823 5194

V2.0 R2.0 20 September 2021

**CONFIDENTIAL**

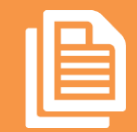

InstantAccount (Holder) Verification Service| **Page 1**

### **O**<u>*VPRVERIEY*</u>

The recipient of this material (hereinafter "the Material") acknowledges that it contains confidential and proprietary data the disclosure to, or use of which by, third parties will be damaging to PBSA - pbVerify Solutions and its affiliated companies (hereinafter "pbVerify"). Therefore, recipient agrees to hold the Material in strictest confidence, not to make use of it other than for the purpose for which it is being provided, to release it only to employees requiring such information, and not to release or disclose it to any other party. Upon request, recipient will return the Material together with all copies and modifications, if any.

pbVerify shall not be liable for technical or editorial errors or omissions contained herein. The information in this publication is subject to change without notice and is provided "as-is" without a warranty of any kind. Nothing herein should be construed as constituting a warranty, as any applicable warranty is exclusively contained in your signed agreement with pbVerify.

All names in the text, or on the sample reports and screens shown in this document, are of fictitious persons and entities. Any similarity to the name of any real person, address, school, business or other entity is purely coincidental.

Due to the nature and origin of public record information, the public records and commercially available data sources used in reports may contain errors.

The pbVerify Credit Bureau API services products and services are not provided by "consumer reporting agencies," as that term is defined in the National Credit Act (NCA) (34 of 2005.) (FCRA), and do not constitute "consumer reports," as that term is defined in the NCA. Accordingly, pbVerify Credit Bureau API solutions, products and services may not be used in whole or in part as a factor in determining eligibility for credit, insurance, employment or for any other eligibility purpose that would qualify it as a consumer report under the NCA.

pbVerify logo are registered trademarks of PBSA Inc. Other products and services may be trademarks or registered trademarks of their respective companies.

Copyright © 2021 PBSA

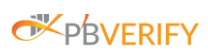

# **Content**

<span id="page-2-0"></span>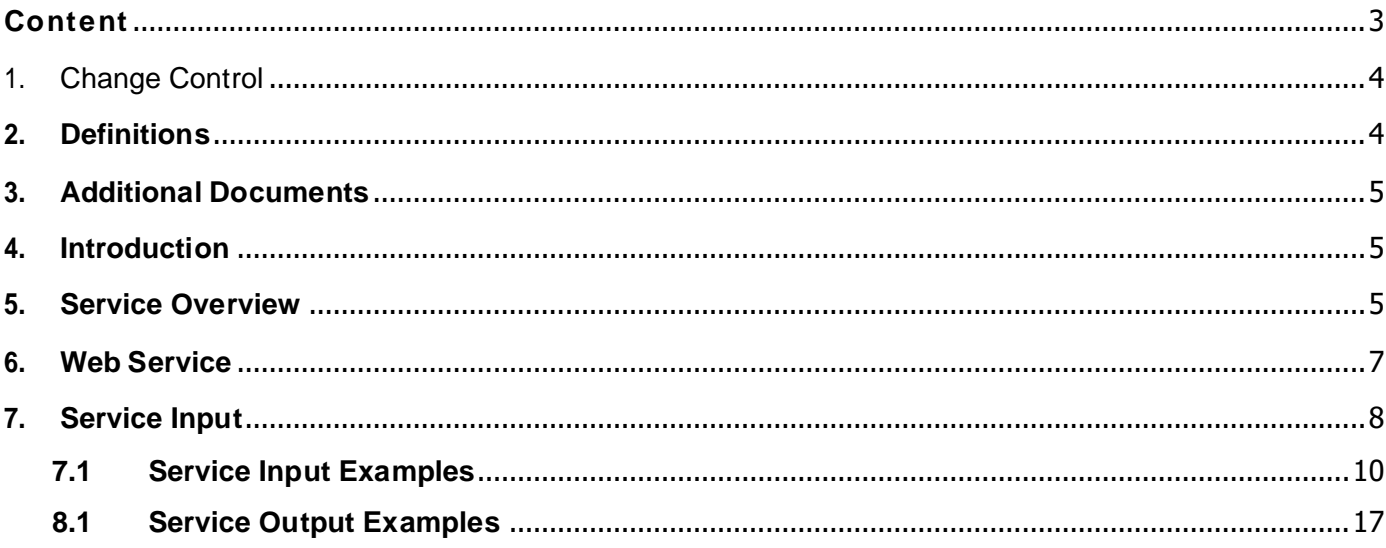

# <span id="page-3-0"></span>**1. Change Control**

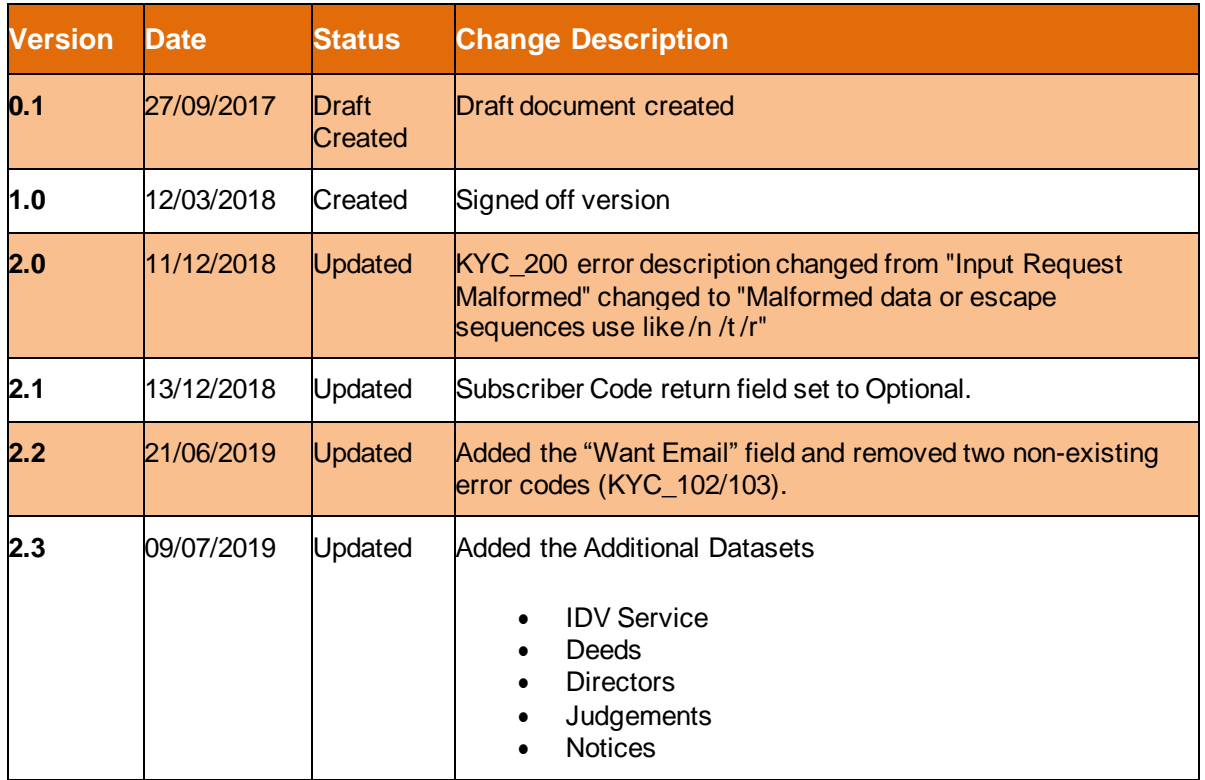

# <span id="page-3-1"></span>**2. Definitions**

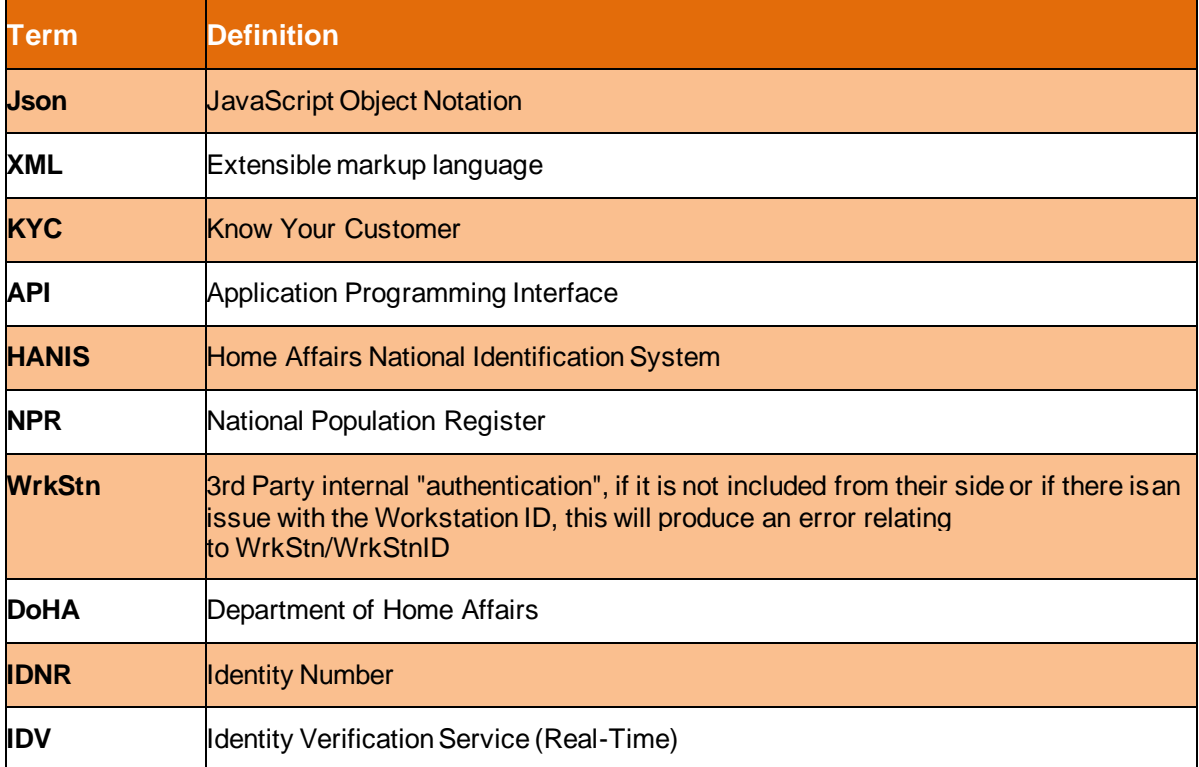

### <span id="page-4-0"></span>**3. AdditionalDocuments**

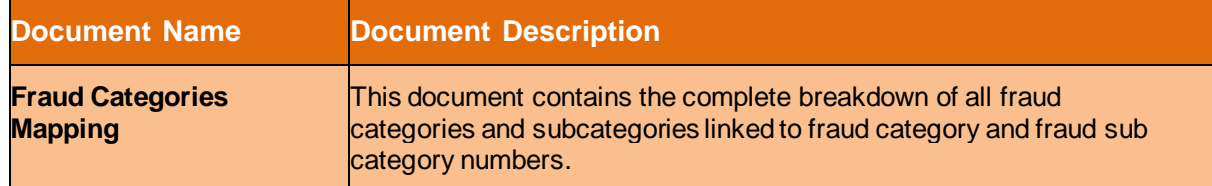

### <span id="page-4-1"></span>**4. Introduction**

This document serves as technical guide to allow 3rd parties to access PbVerify KYC Service by means of SOAP Service passed through a secure HTTPS tunnel.

The aim of this document is to define the Soap services that will be required to exchanging data to and from PbVerify.

Note that this is not a free service and all transactions must be considered billable. To activate the service please contact PbVerify Integration for more information.

# <span id="page-4-2"></span>**5. Service Overview**

The Know Your Customer Service provides an efficient and fast way for a business to verify their customers. In addition to the verification check this service will also return contact information and a SAFPS fraud section. Note for the fraud section to return your branch must be activated to receive fraud information.

The service will return the following additional contact information based on the input request.

- Address Data
- Contact (Telephone) Data
- Employment Data

#### **Kindly note the following.**

- All mandatory input want tags will produce null values in the output if no data is found.
- All optional input want tags will produce empty results in the output if no data is found.
- 1. Any Optional Want search criteria tags will only be visible when asked for.
- 2. Any Optional Want stats tag's will only be visible when asked for.
- 3. Any Optional Want tag's return data block will only be visible if populated with data.

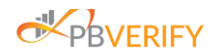

**The KYC Service offers the following enquiry selections.**

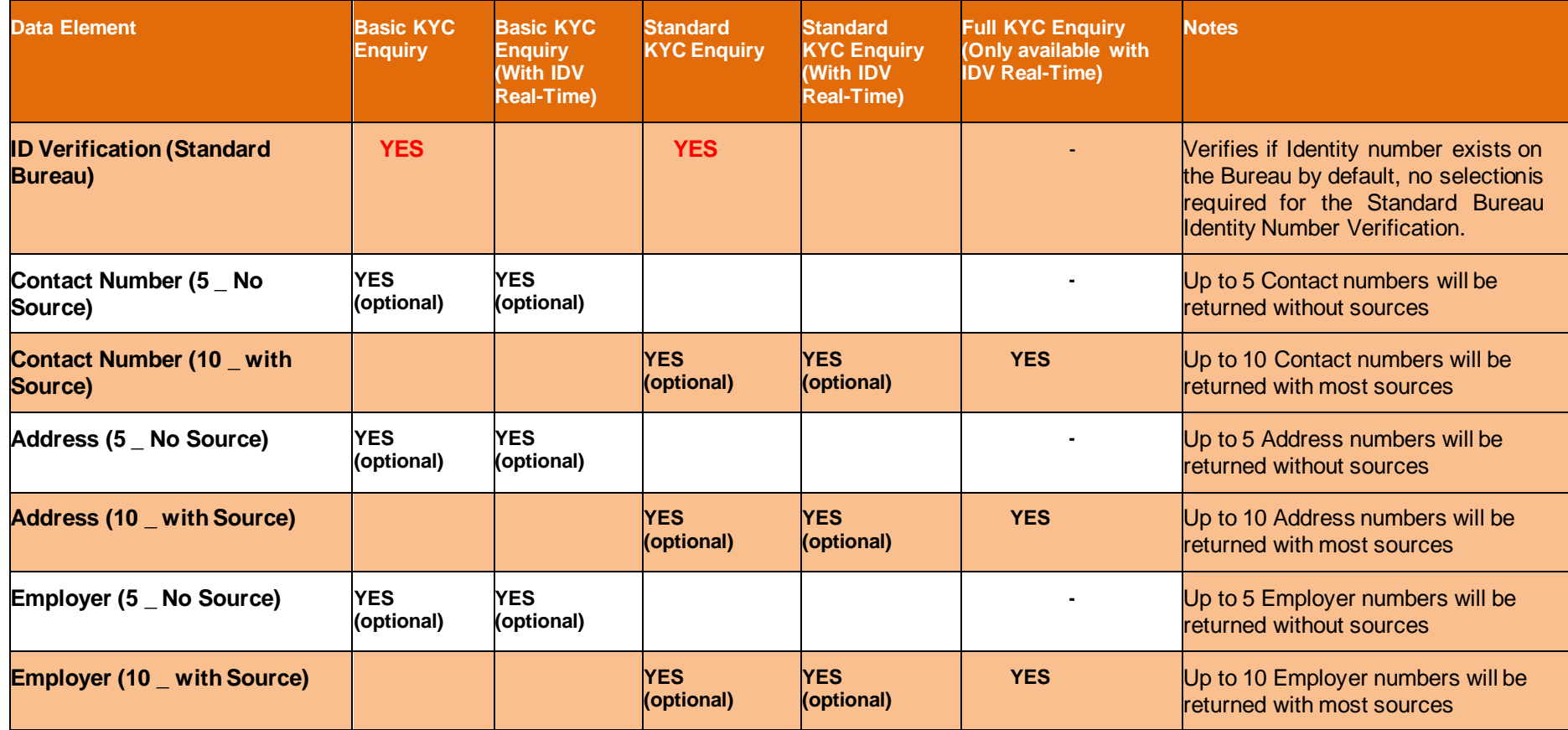

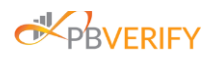

### <span id="page-6-0"></span>**6. Web Service**

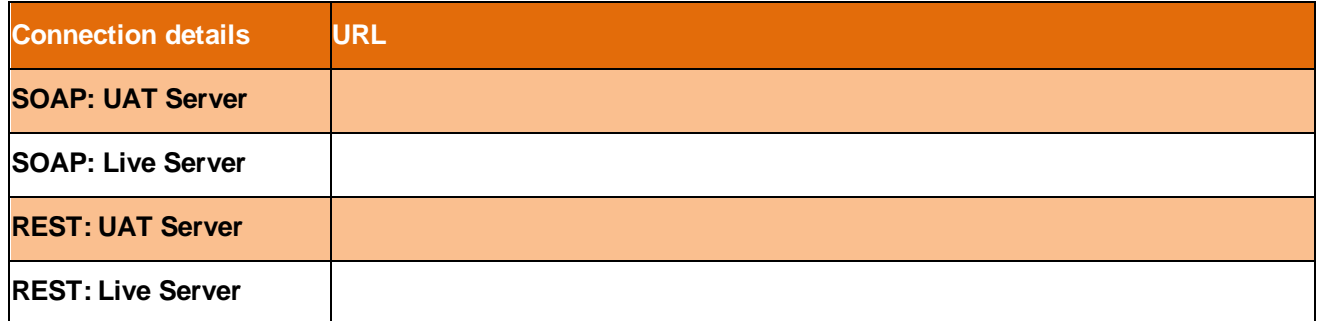

### **Methods exposed via the SOAP web service**

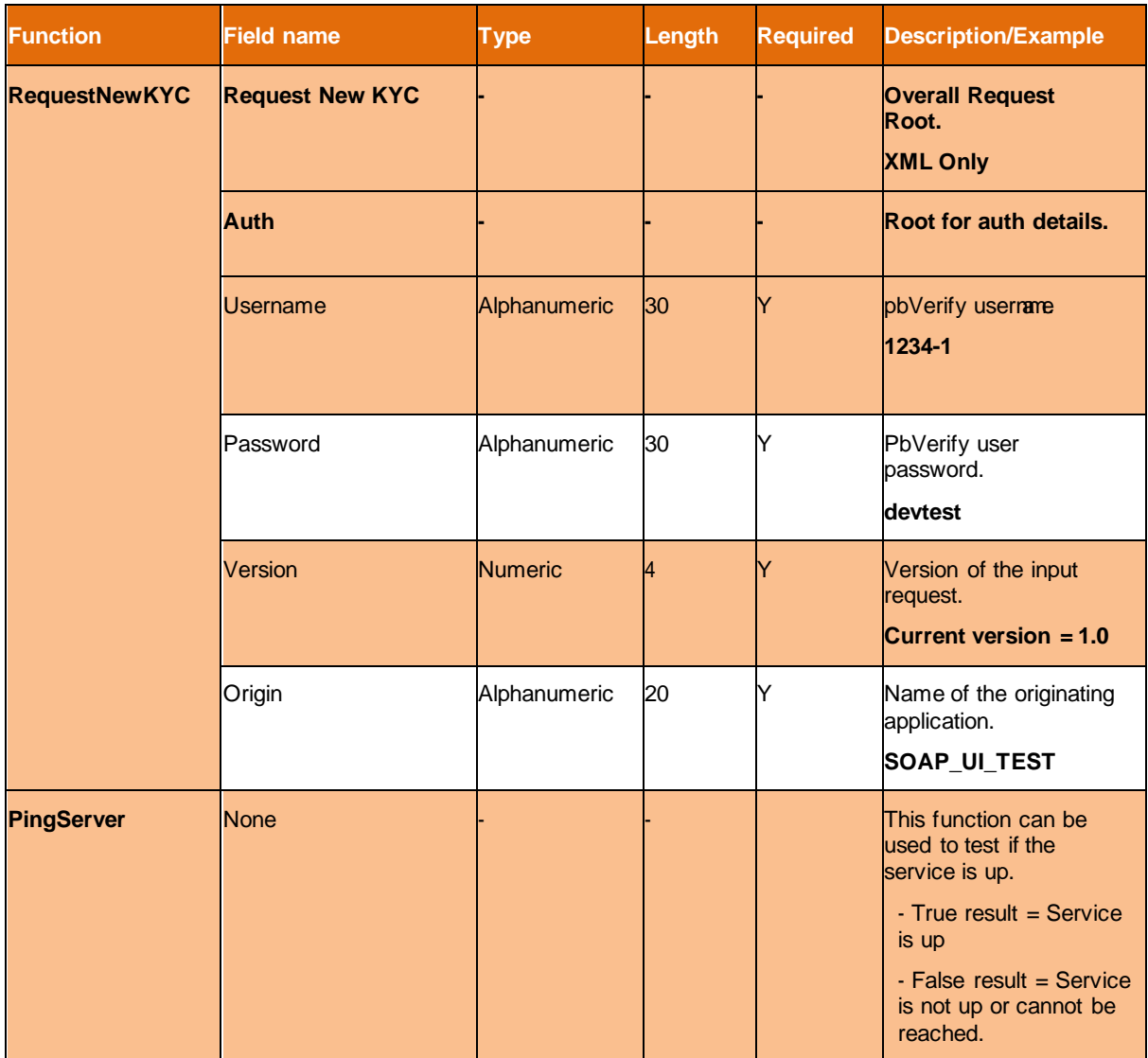

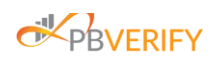

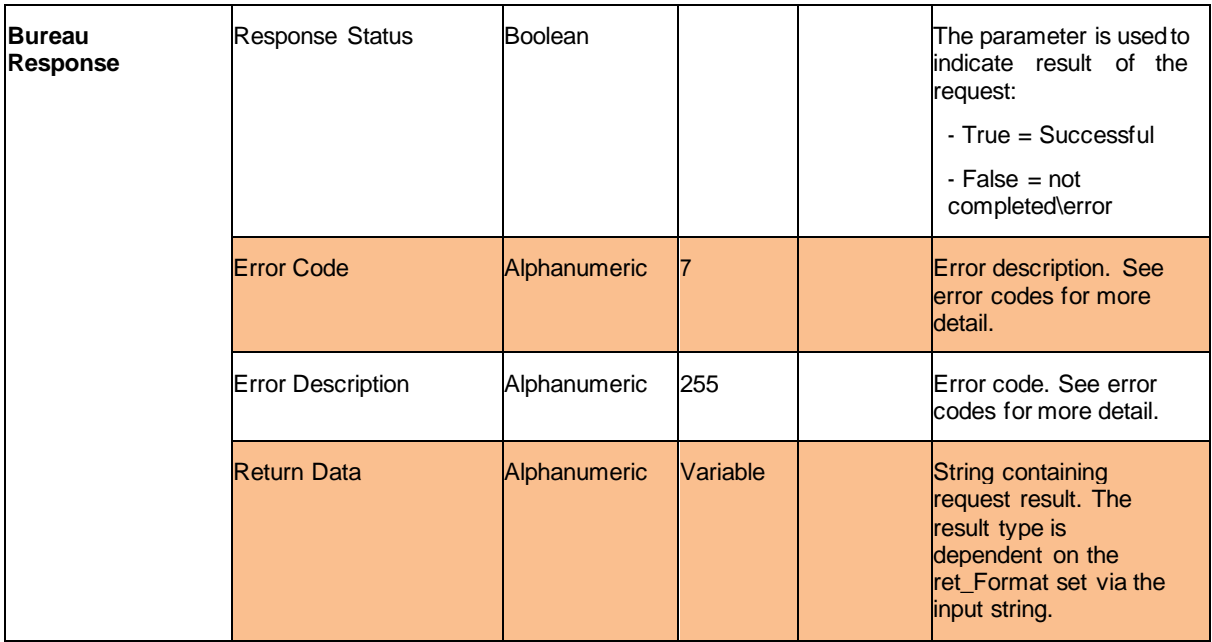

# <span id="page-7-0"></span>**7. Service Input**

The below matrix defines the service input search criteria.

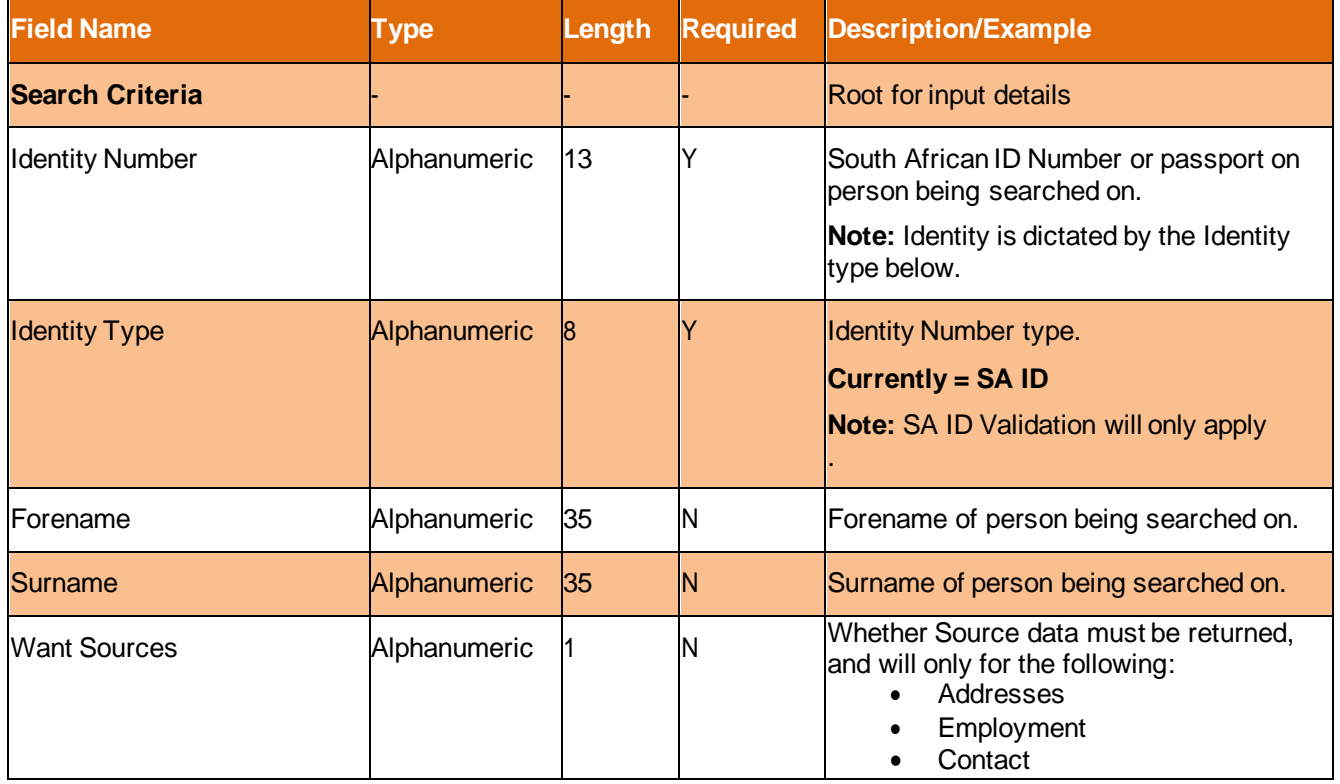

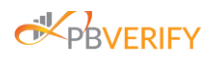

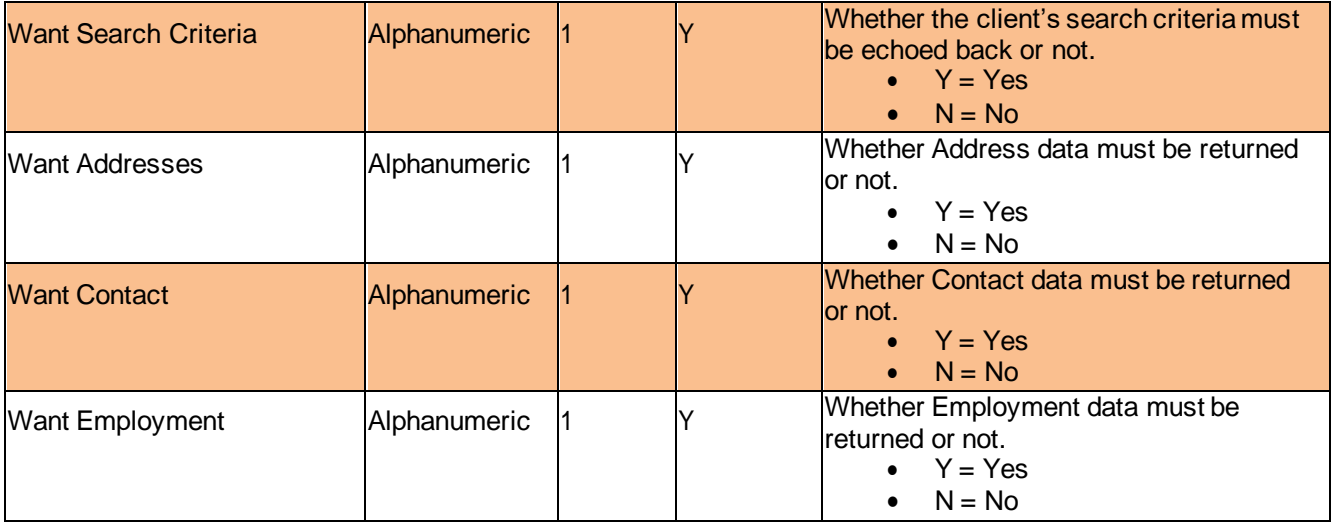

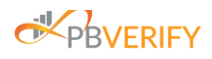

### <span id="page-9-0"></span>**7.1 Service Input Examples**

### 7.1.1 Soap XML Input Example

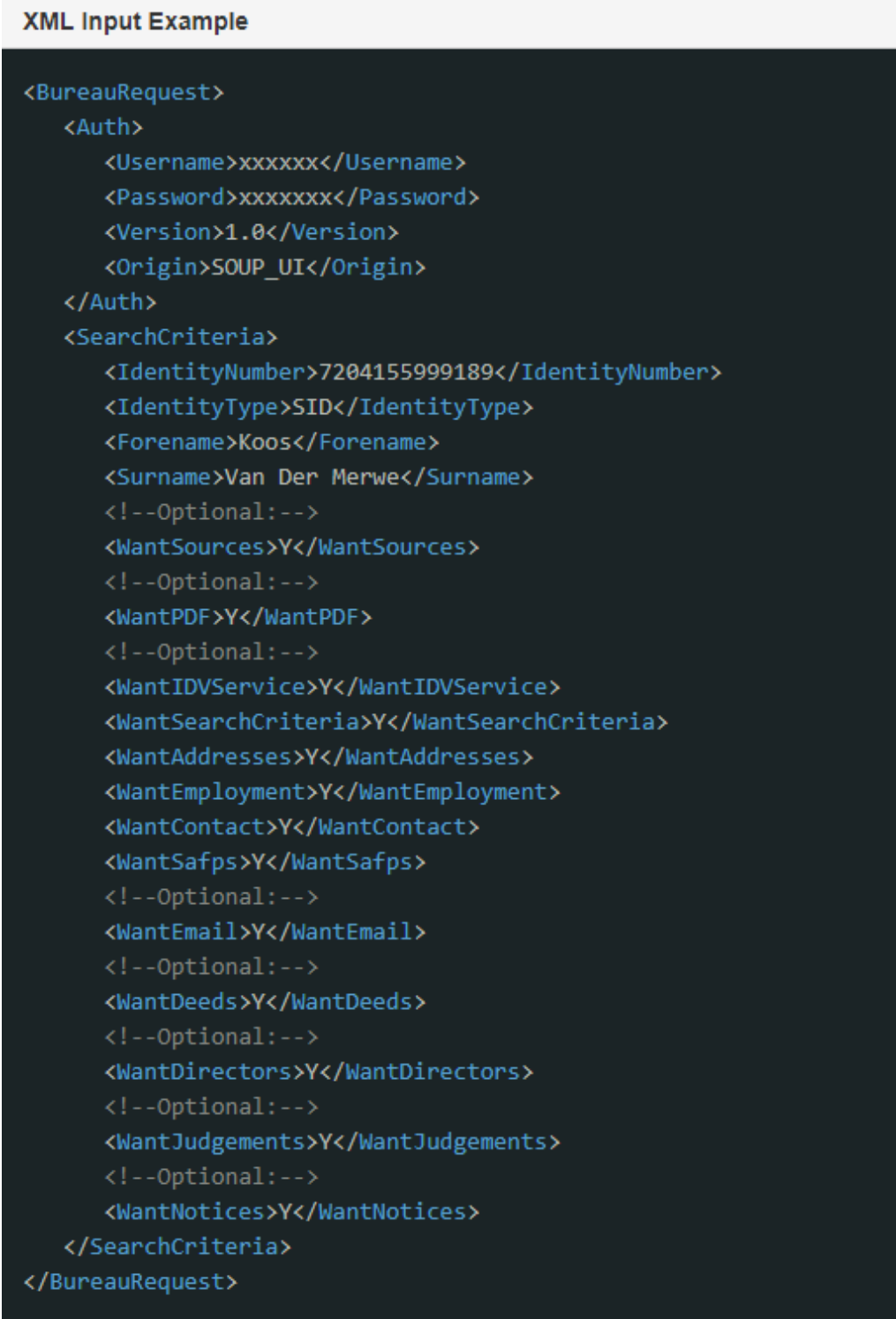

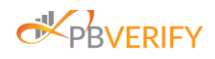

### 7.1.2 Rest JSON input Example

#### **JSON Input Example**

```
₹
 "auth":"username": "xxxxxx",
   "password": "xxxxxx",
   "version": "1.0",
   "origin": "SOAP UI"
 },
 "search_criteria":{
    "identity_number":"7204155999189",
    "identity_type":"SID",
   "forename":"Koos",
    "surname": "Van Der Merwe",
    "want sources":"Y",
   "want pdf":"Y",
    "want_idv_service":"Y",
    "want_search_criteria":"Y",
    "want addresses":"Y",
    "want_employment":"Y",
    "want_contact":"Y",
    "want_safps":"Y",
    "want_email":"Y",
    "want_deeds":"Y",
    "want directors":"Y",
    "want_judgements":"Y",
    "want_notices":"Y"
€
```
}

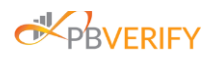

# **8. Service Outputs**

The below matrix defines the service output return data.

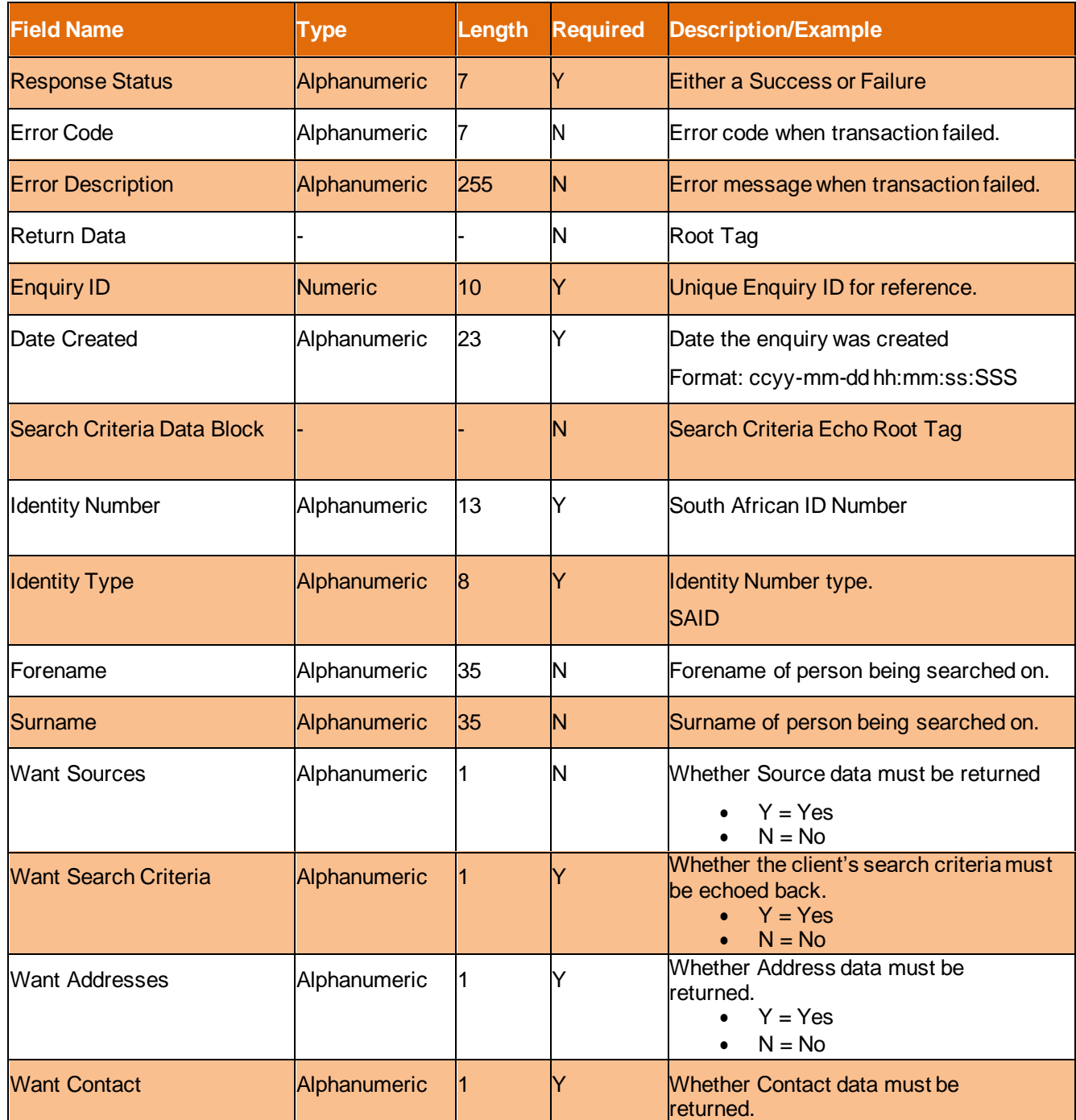

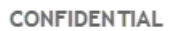

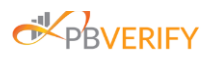

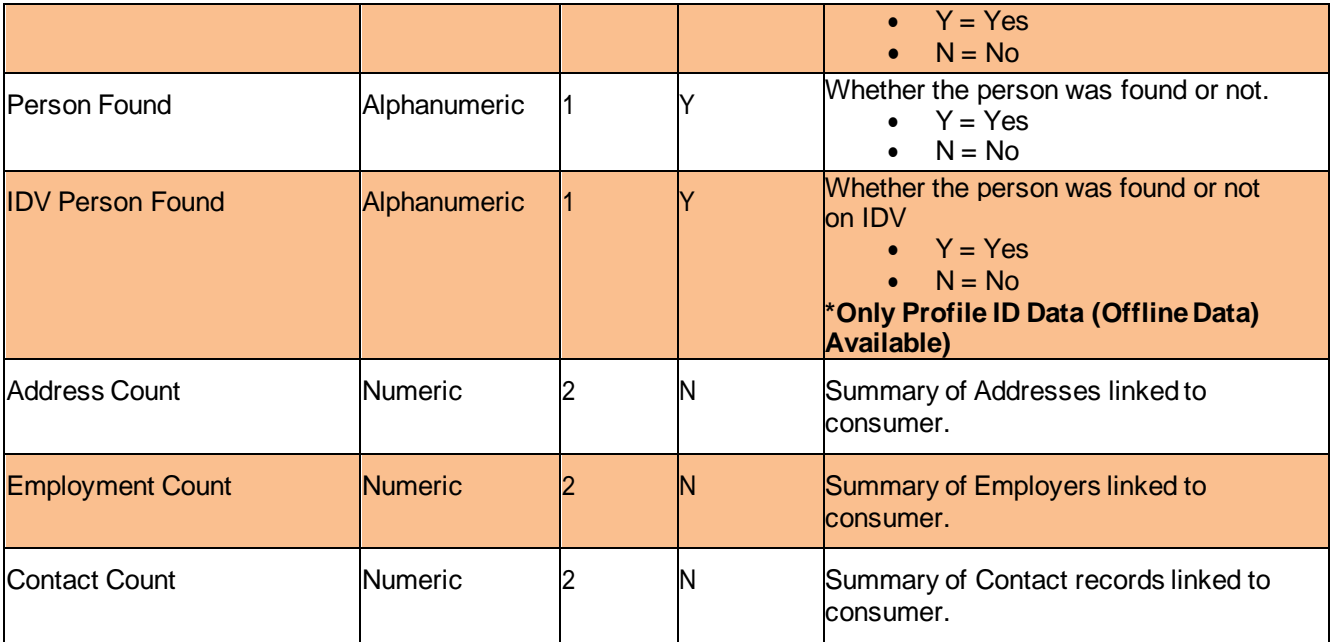

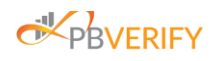

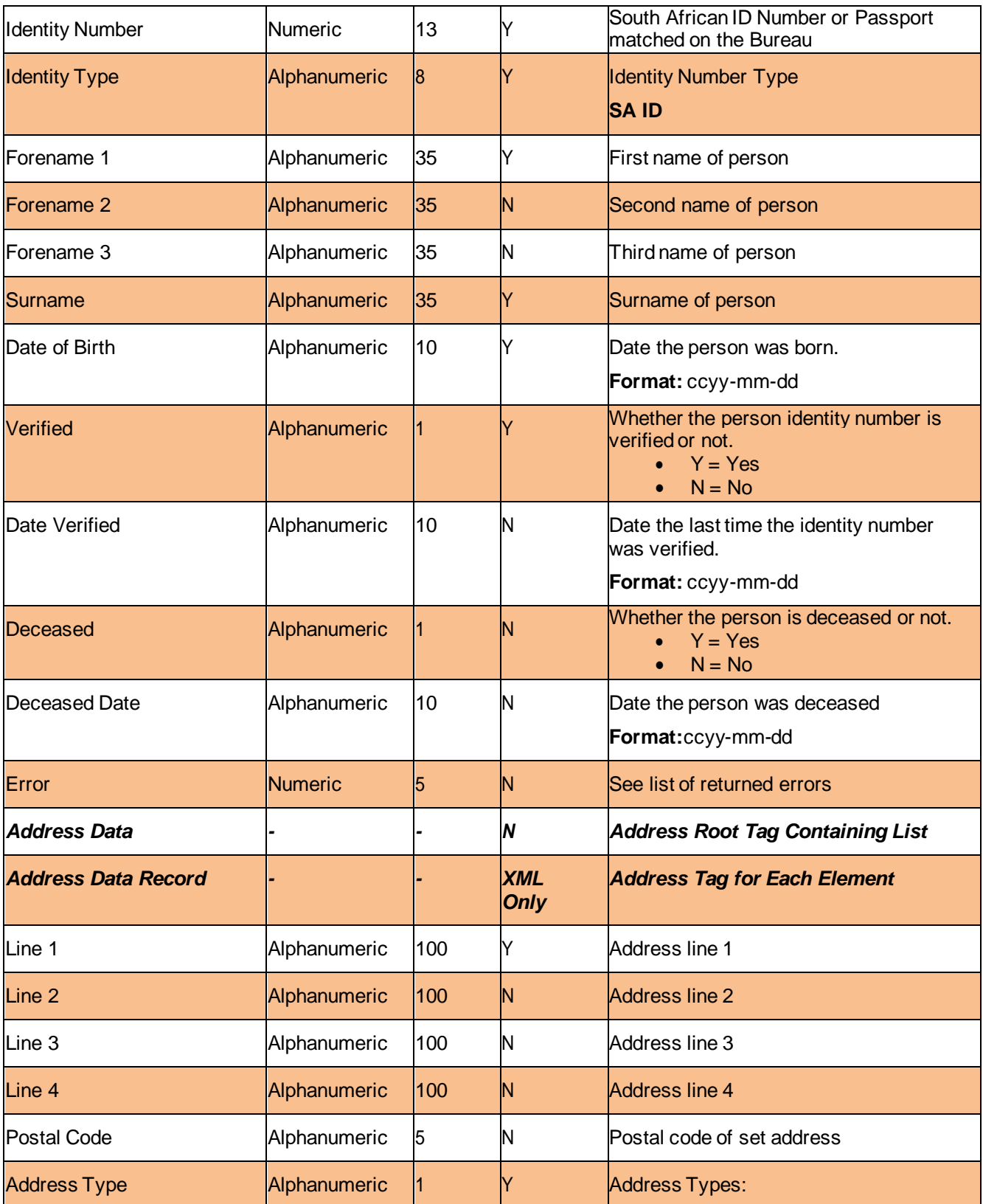

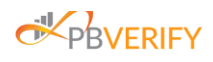

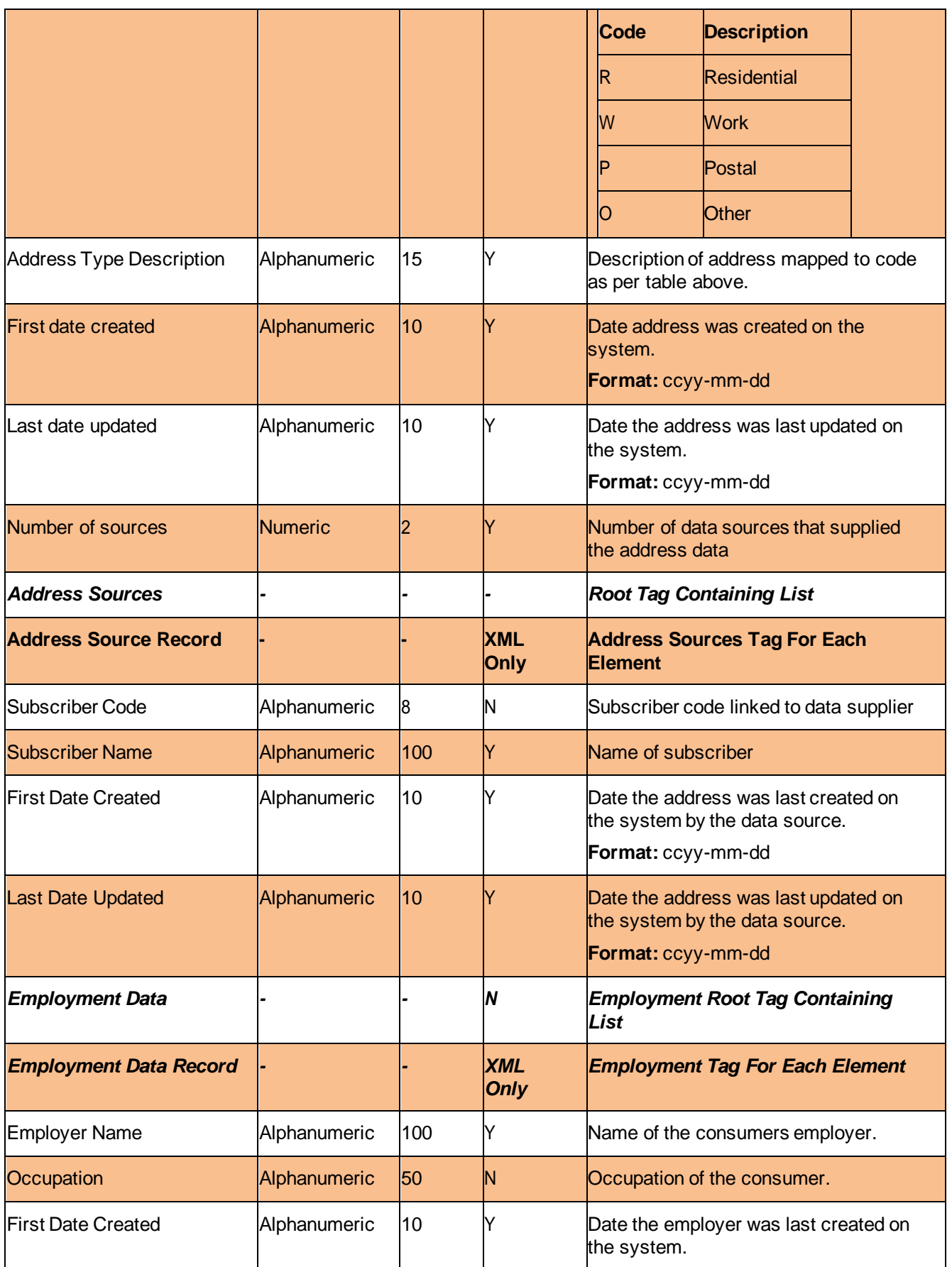

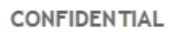

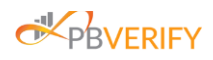

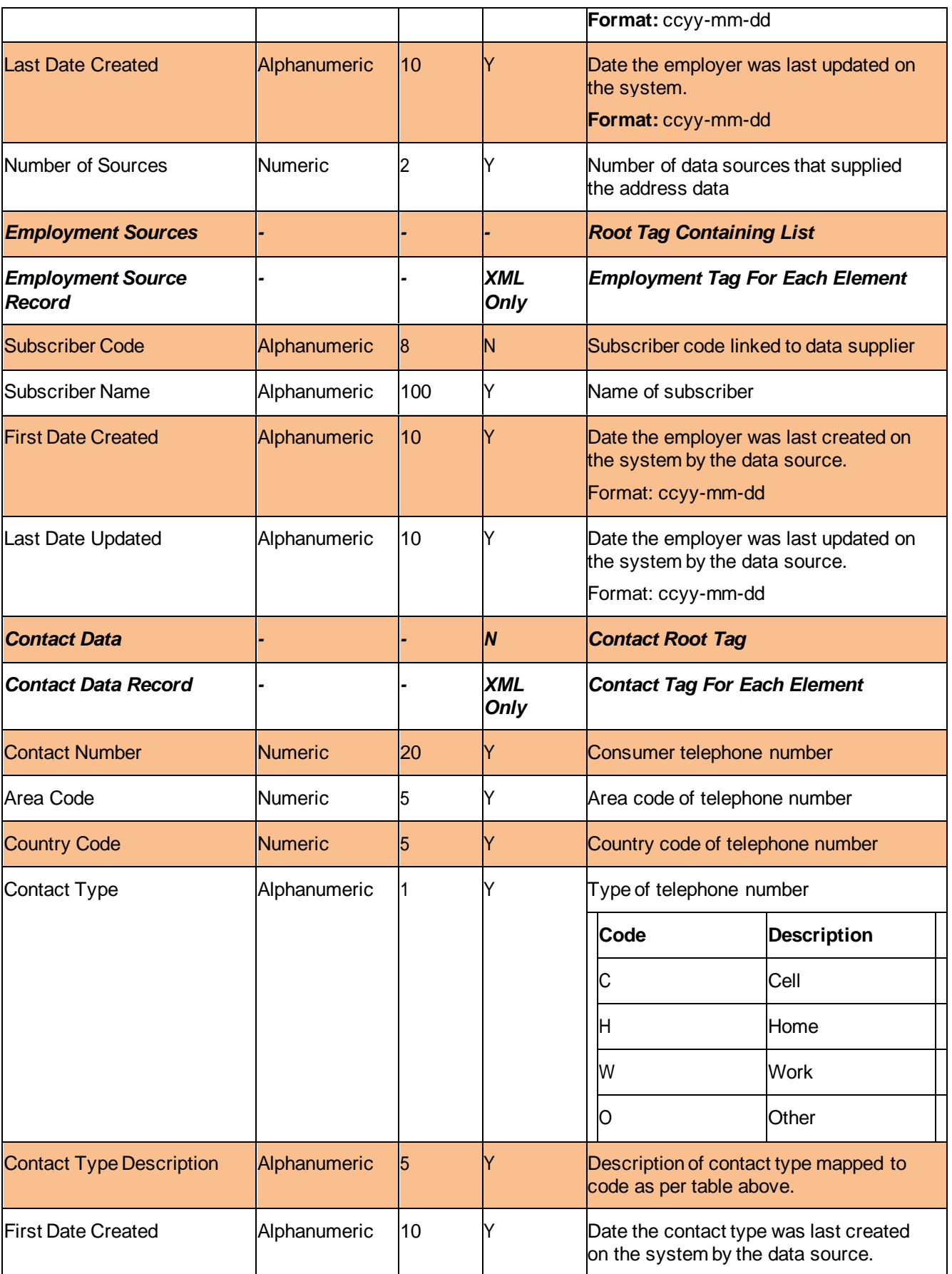

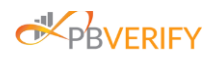

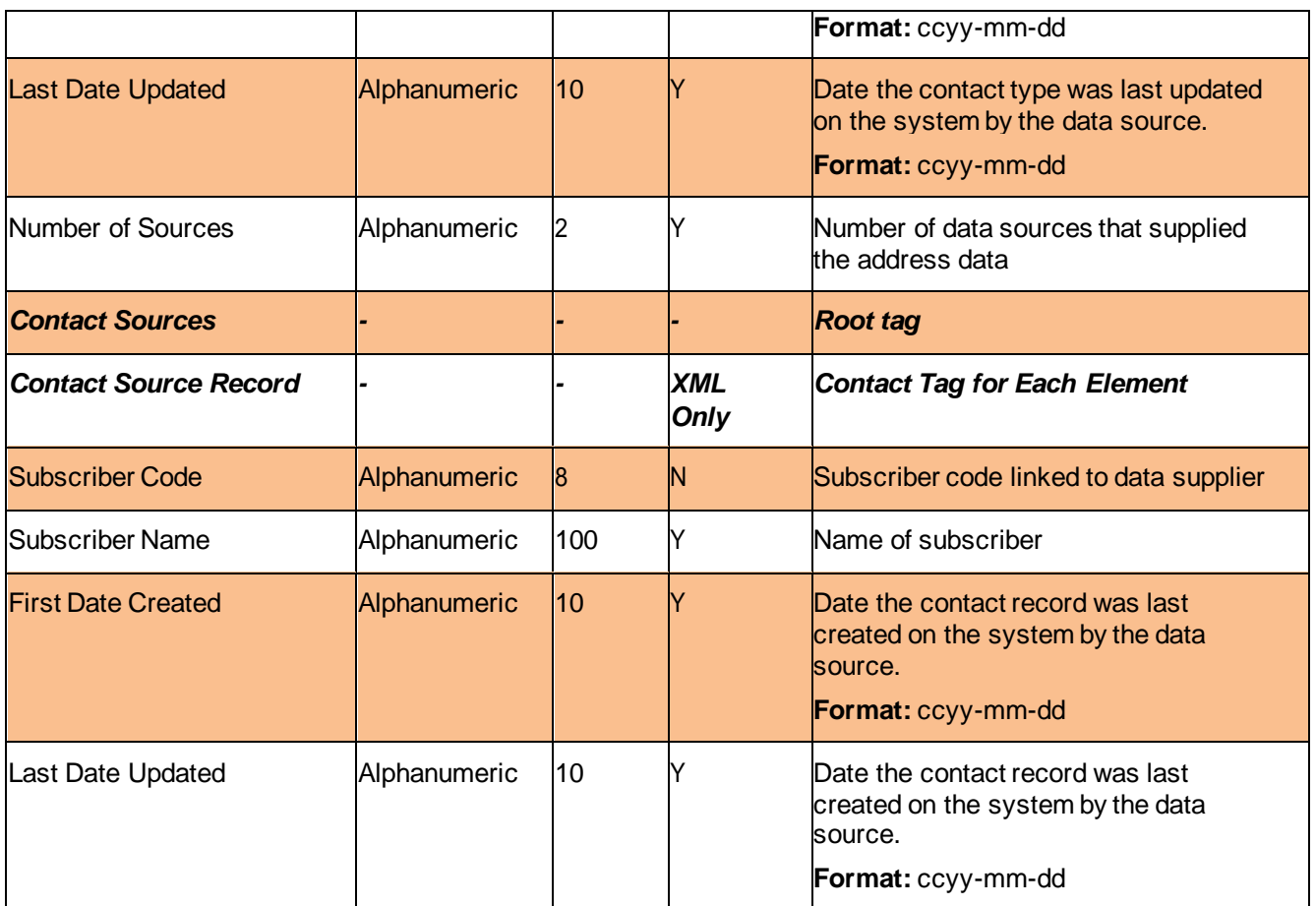

### <span id="page-16-0"></span>**8.1 Service Output Examples**

8.1.1 SOAP XML Output Example

**Successful Result**

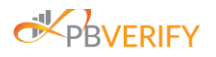

#### XML Success Output Example HTTP 200

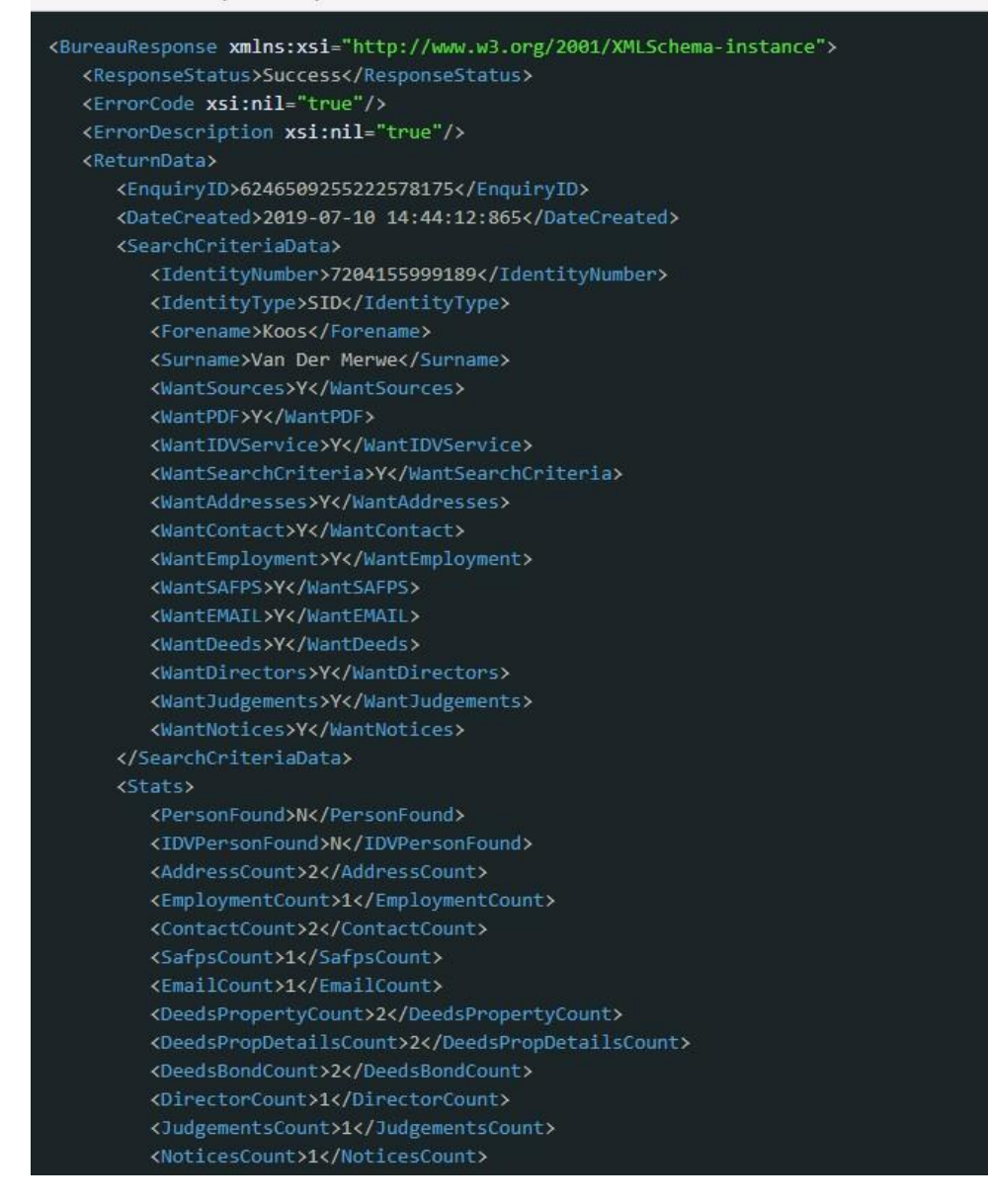

Page 18 of 58 PBVERIFY | KYC V2 INTEGRATION SPECIFICATION

© All rights reserved

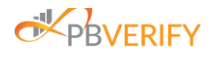

```
</Stats>
<DefiniteMatchData xsi:nil="true"/>
<IDVData>
   <TransNo>1361f4c3-6b71-404d-ac5c-f6b1b4831e79</TransNo>
  <IdentityNumber>7204155999189</IdentityNumber>
   <Name xsi:nil="true"/>
   <Surname xsi:nil="true"/>
   <SmartCardIssued>false</SmartCardIssued>
  <DateOfIdIssued xsi:nil="true"/>
  <IdSeqNo xsi:nil="true"/>
  <Deceased>false</Deceased>
   <DateOfDeceased xsi:nil="true"/>
   <IdnBlocked>false</IdnBlocked>
  <MaritalStatus xsi:nil="true"/>
   <DateOfMarriage xsi:nil="true"/>
  <OnHanis>false</OnHanis>
   <OnNpr>false</OnNpr>
   <BirthPlaceCountryCode xsi:nil="true"/>
   <Error>800</Error>
</IDVData>
<AddressData>
   <AddressDataRecord>
     <Line1>6 BOESAK SINGEL</Line1>
     <Line2>LOWS</Line2>
      <Line3>BEAUFORT WEST</Line3>
      <Line4>Block 4</Line4>
      <PostalCode>6970</PostalCode>
      <AddressType>R</AddressType>
      <AddressTypeDescription>RESIDENTIAL</AddressTypeDescription>
      <FirstDateCreated>2013-12-31</FirstDateCreated>
      <LastDateUpdated>2018-12-31</LastDateUpdated>
      <NumberOfSources>1</NumberOfSources>
      <AddressSources>
         <AddressSourceRecord>
            <SubscriberCode>9</SubscriberCode>
            <SubscriberName>MTM BUSINESS ENTERPRISE CC</SubscriberName>
            <FirstDateCreated>2010-10-31</FirstDateCreated>
            <LastDateUpdated>2018-11-30</LastDateUpdated>
         </AddressSourceRecord>
```
</AddressSources>

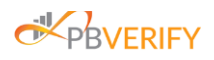

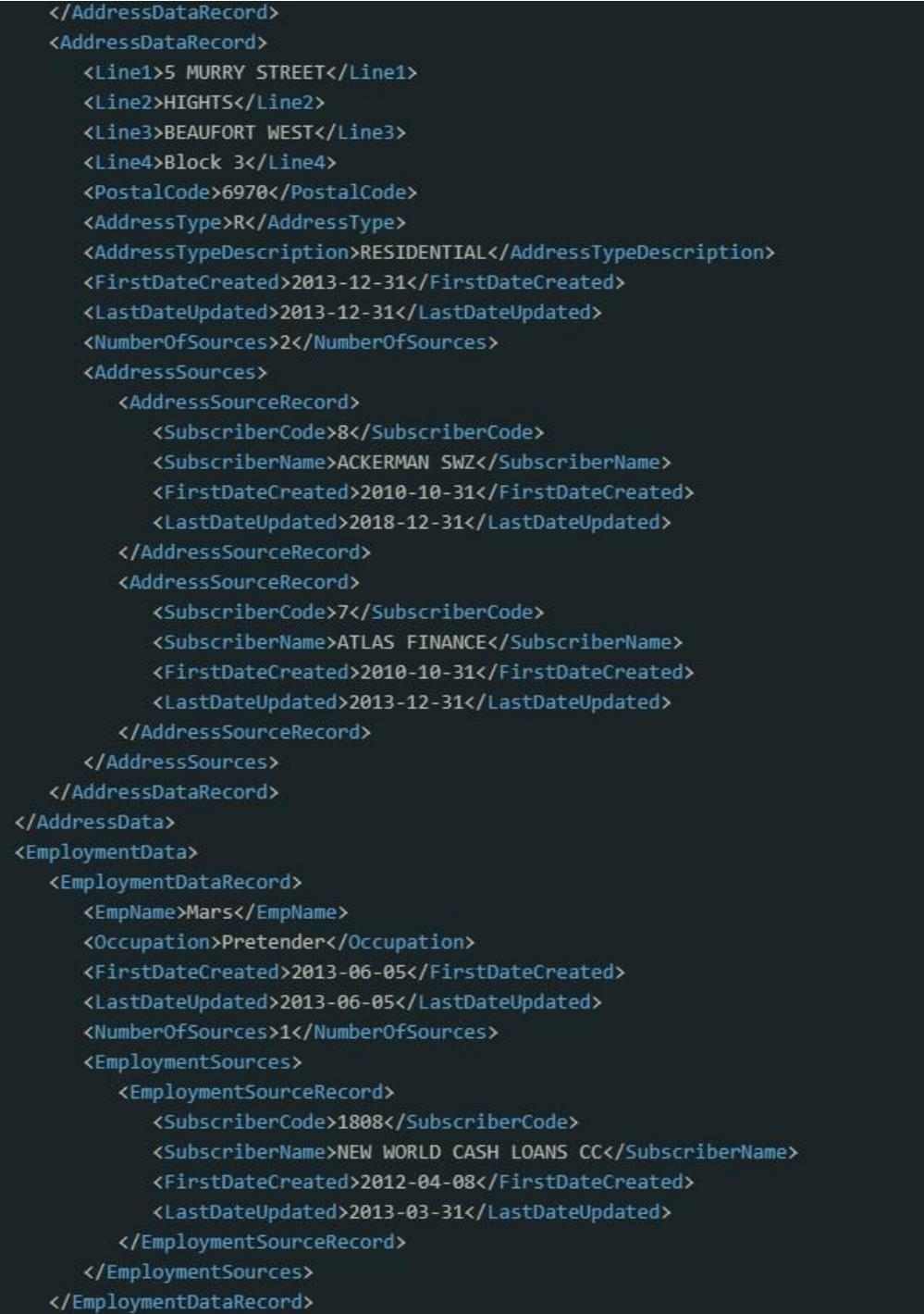

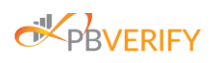

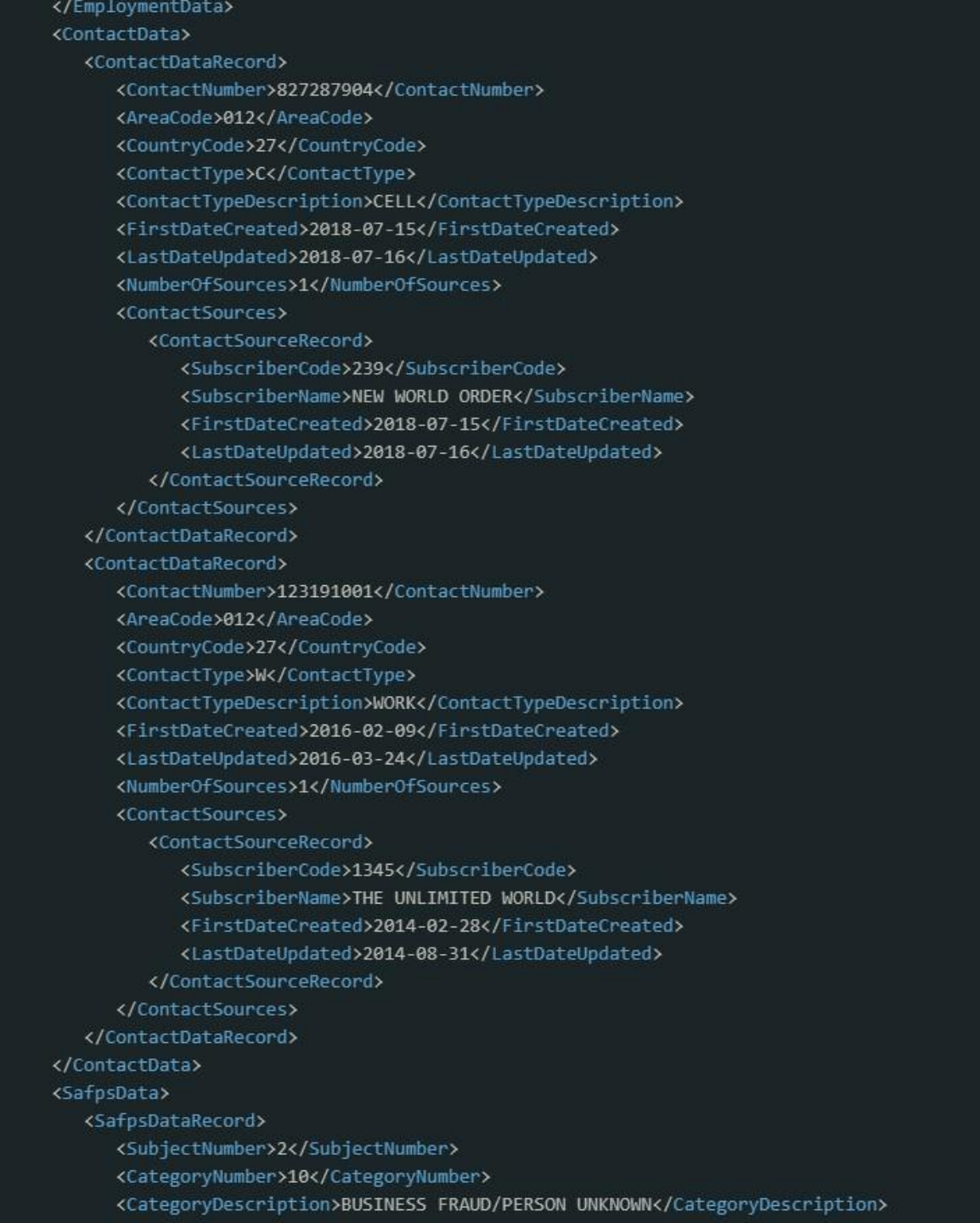

© All rights reserved

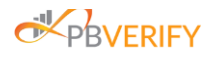

### 8.1.2 REST JSON Output Example

#### **JSON Success Output Example HTTP 200**

```
"response_status": "Success",
"error code": null,
"error description": null,
"return data": {
    "enquiry_id": 5055728859990000622,
    "enquiry_date": "2019-07-12 07:43:36:639",
    "search_criteria_data": {
        "identity_number": "7204155999189",
        "identity_type": "SID",
        "forename": "Koos",
        "surname": "Van Der Merwe",
        "want_sources": "Y",
        "want_pdf": "Y",
        "want_idv_service": "Y",
        "want_search_criteria": "Y",
        "want_addresses": "Y",
        "want_contact": "Y",
        "want_employment": "Y",
        "want_safps": "Y",
        "want_email": "Y",
        "want_deeds": "Y",
        "want_directors": "Y",
        "want_judgements": "Y",
        "want_notices": "Y"
    "stats": \{"person_found": "N",
        "idv_person_found": "N",
        "address_count": 2,
        "employment_count": 1,
        "contact_count": 2,
        "safps_count": 2,
        "email_count": 1,
        "deeds_property_count": 2,
        "deeds_prop_details_count": 2,
        "deeds_bond_count": 2,
        "director_count": 1,
        "judgements_count": 1,
        "notices_count": 1
    "definite_match_data": null,
```
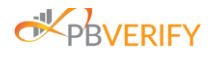

```
"idv data": {
    "trans no": "4dc7694e-32bc-480e-bba4-9d183f4f22e6",
   "identity_number": "7204155999189",
   "name": null,
   "surname": null,
    "smart_card_issued": false,
    "date_of_id_issued": null,
    "idSeqNo": null,
   "deceased": false,
   "date of deceased": null.
   "idn blocked": false,
    "marital_status": null,
    "date of marriage": null,
    "on_hanis": false,
   "on_npr": false,
   "birth_place_country_code": null,
   "error": 800
},
"address_data": [
        "line_1": "6 BOESAK SINGEL",
        "line 2": "LOWS",
        "line 3": "BEAUFORT WEST",
        "line_4": "Block 4",
        "postal_code": "6970",
        "address_type": "R",
        "address_type_description": "RESIDENTIAL",
        "first date created": "2013-12-31",
        "last_date_updated": "2018-12-31",
        "number_of_sources": 1,
        "address sources": [
                "subscriber_code": "9",
                "subscriber name": "MTM BUSINESS ENTERPRISE CC",
                "first_date_created": "2010-10-31",
                "last_date_updated": "2018-11-30"
        \mathbf{I}},
        "line_1": "5 MURRY STREET",
        "line_2": "HIGHTS",
        "line_3": "BEAUFORT WEST",
        "line_4": "Block 3",
```
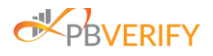

```
"postal_code": "6970",
        "address_type": "R",
        "address type description": "RESIDENTIAL",
        "first_date_created": "2013-12-31",
        "last_date_updated": "2013-12-31",
        "number of sources": 2,
        "address_sources": [
                "subscriber_code": "8",
                "subscriber_name": "ACKERMAN SWZ",
                "first date created": "2010-10-31",
                "last date updated": "2018-12-31"
                "subscriber_code": "7",
                 "subscriber_name": "ATLAS FINANCE",
                "first_date_created": "2010-10-31",
                "last_date_updated": "2013-12-31"
            \mathcal{E}Ŀ.
"employment_data": [
        "emp name": "Mars",
        "occupation": "Pretender",
        "first_date_created": "2013-06-05",
        "last_date_updated": "2013-06-05",
        "number_of_sources": 1,
        "employment_sources": [
                "subscriber_code": "1808",
                "subscriber_name": "NEW WORLD CASH LOANS CC",
                "first_date_created": "2012-04-08",
                "last_date_updated": "2013-03-31"
        \overline{1}\mathbf{L}"contact_data": [
        "contact number": "827287904",
        "area code": "012".
```
© All rights reserved

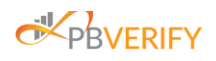

### 8.1.3 Error Output Examples

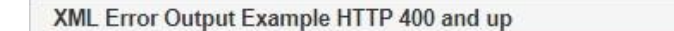

<BureauResponse>

<ResponseStatus>Failure</ResponseStatus>

<ErrorCode>IMS\_606</ErrorCode>

- <ErrorDescription>Username or Password is incorrect for this Branch</ErrorDescription>
- <ReturnData xsi:nil="true" xmlns:xsi="http://www.w3.org/2001/XMLSchema-instance"/>

</BureauResponse>

JSON Error Output Example HTTP 400 and up

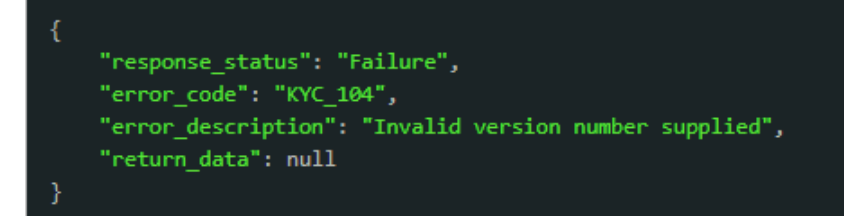

### **9. Error Codes**

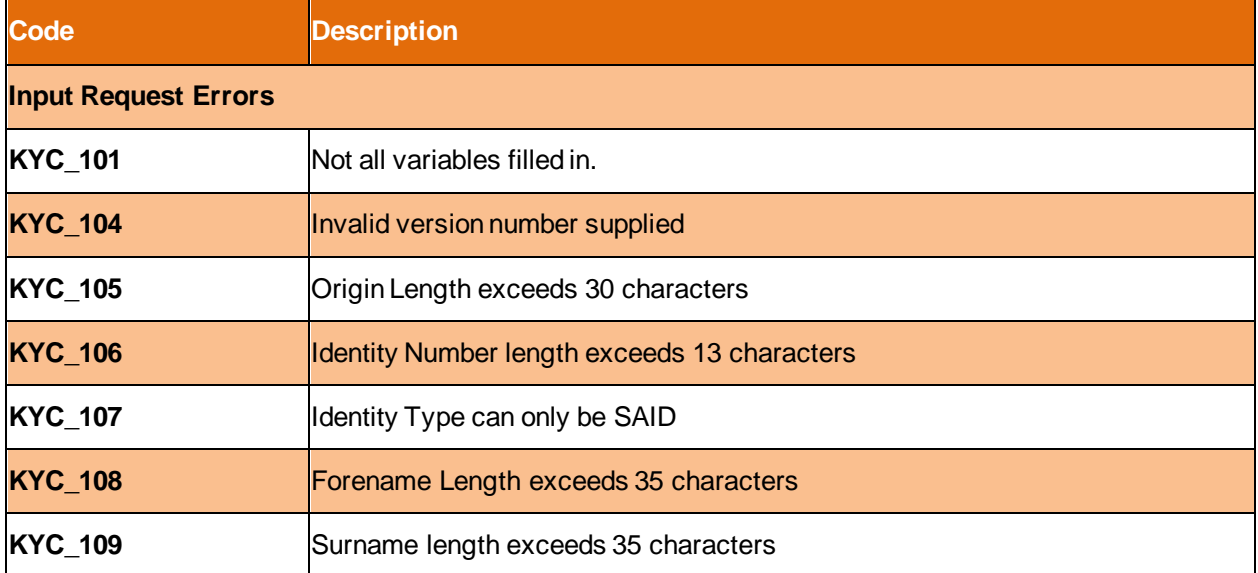

**Note these errors are billable:**

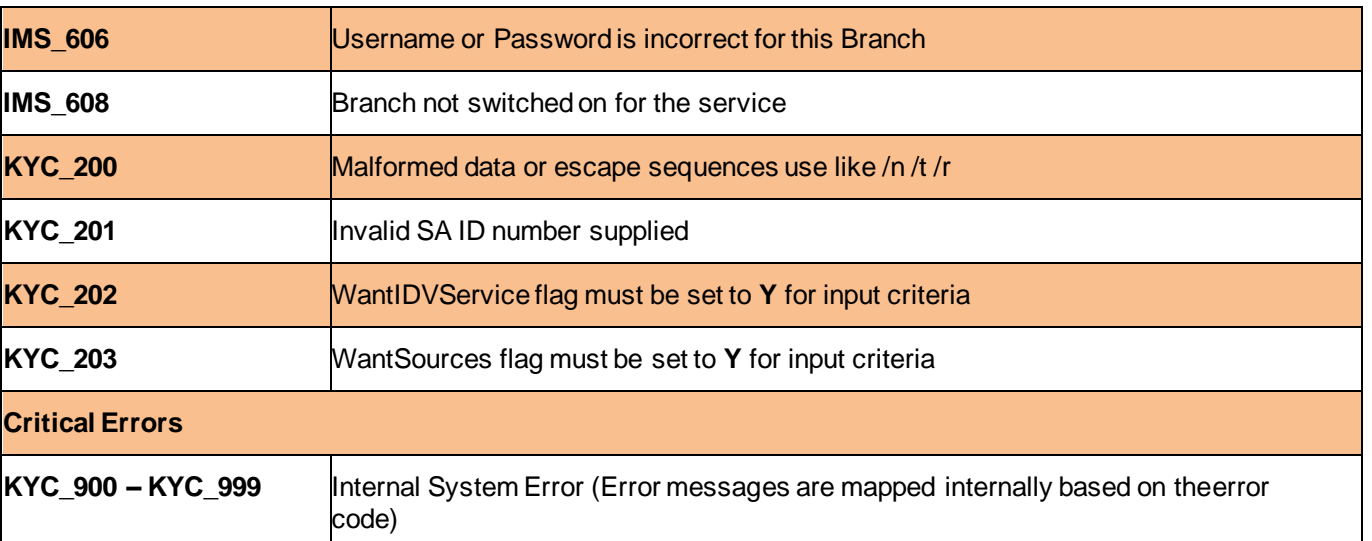

### **10. Appendix 1: Base64**

What is Base64: [http://en.wikipedia.org/wiki/Base64W](http://en.wikipedia.org/wiki/Base64)hat is PK Zip: <http://en.wikipedia.org/wiki/PKZIP>

Why is Base64 used: This is to ensure that the data remain intact without modification duringtransport.

### **Decoding**

This will typically be done with XML result files received.

- 1. Decode the result string via Base64
- 2. The decode value will be in a PK zip format.
- 3. To verify that the result is a valid zip file, read the first 2 bytes of the returning stream and ensure that you read the letters "P" and "K". When the length of the returning bytes is less than 5, it is an indication that an error code has been returned. More than 5 bytes indicatesthat a file has returned containing the requested results.
- 4. Extract the Zip contents to expose the resulting XML block or file

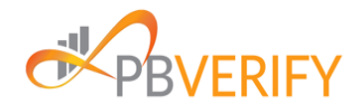

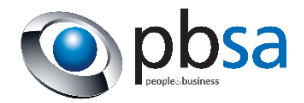